МБОУ СОШ №3 г. ХАРАБАЛИАСТРАХАНСКОЙ ОБЛ.

# ПРЕЗЕНТАЦИЯ

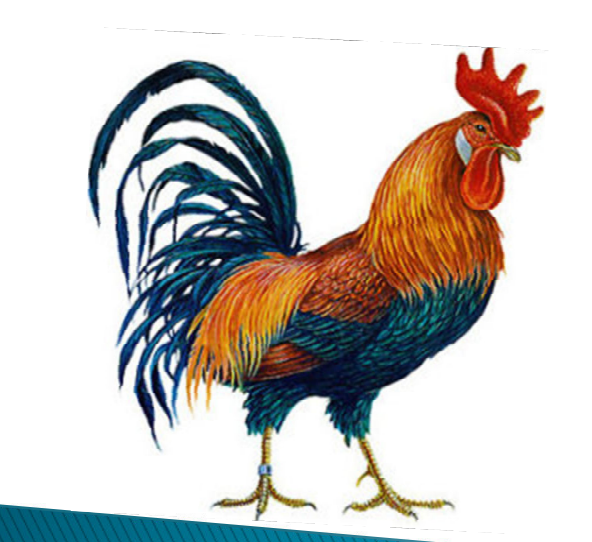

Выполнила ученица 4 «Б» класса:Суховеев Елизавета Руководитель : Барышева Л.В.

# МОЯ ИДЕЯ

**Почему именно петушок? Потому что я родилась в год петуха. Мне захотелось иметь свой талисман, которыйбудет приносить мне удачу!**

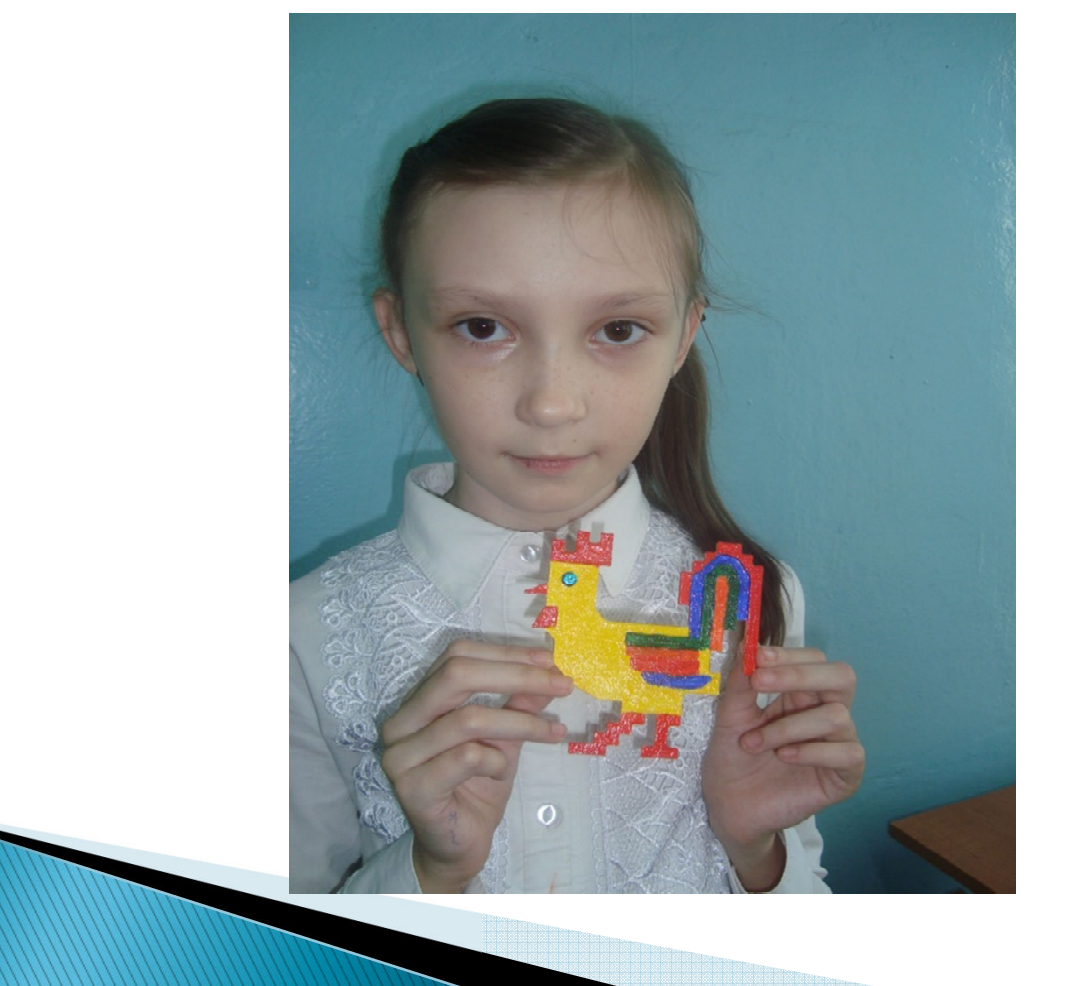

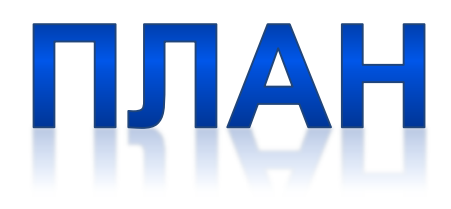

- **1. Определилась с выбором модели**
- **2. Создала модель на листе бумаги**
- **3. Перенесла получившуюся модель на компьютер**
- **4. С помощью программы sketchup 8 придала модели форму**
- **5. Распечатала модель на 3D принтере**
- **6. Готовую модель «ПЕТУШОК» раскрасила красками и покрыла лаком**

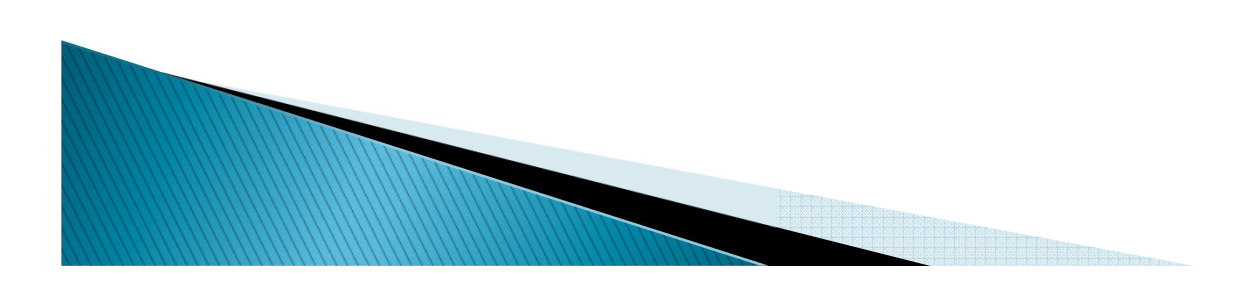

## **1. Сделала чертёж изображения- «Петушка»**

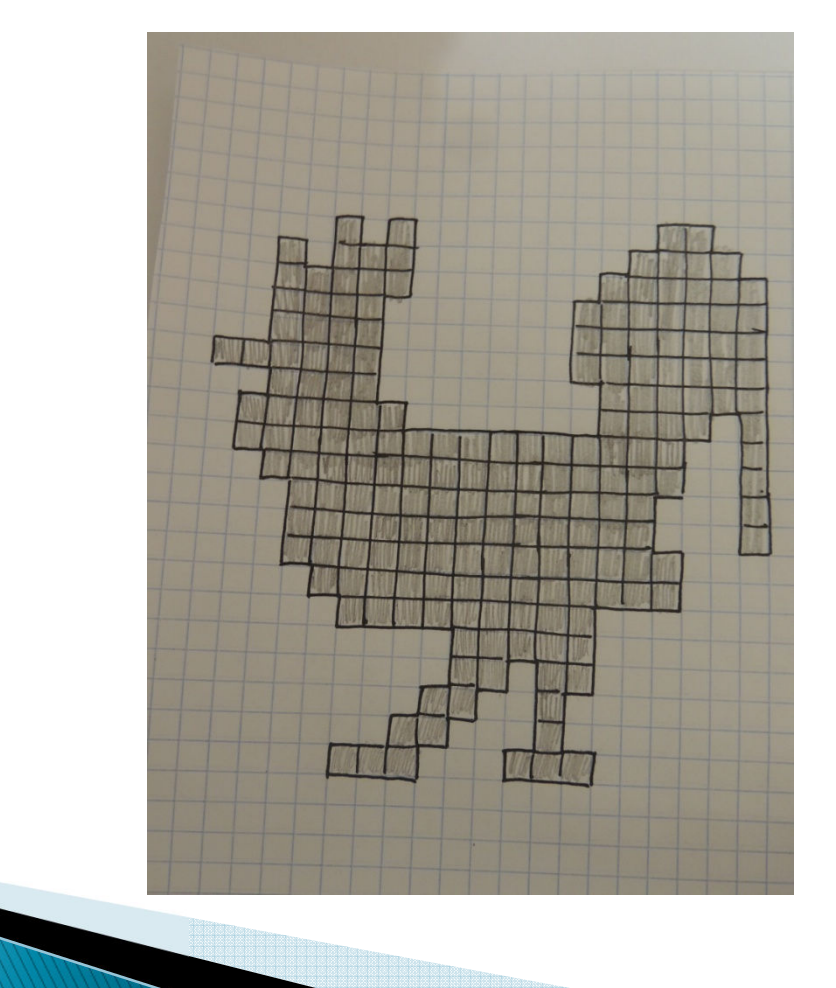

## **2. Определилась с цветовой гаммой**

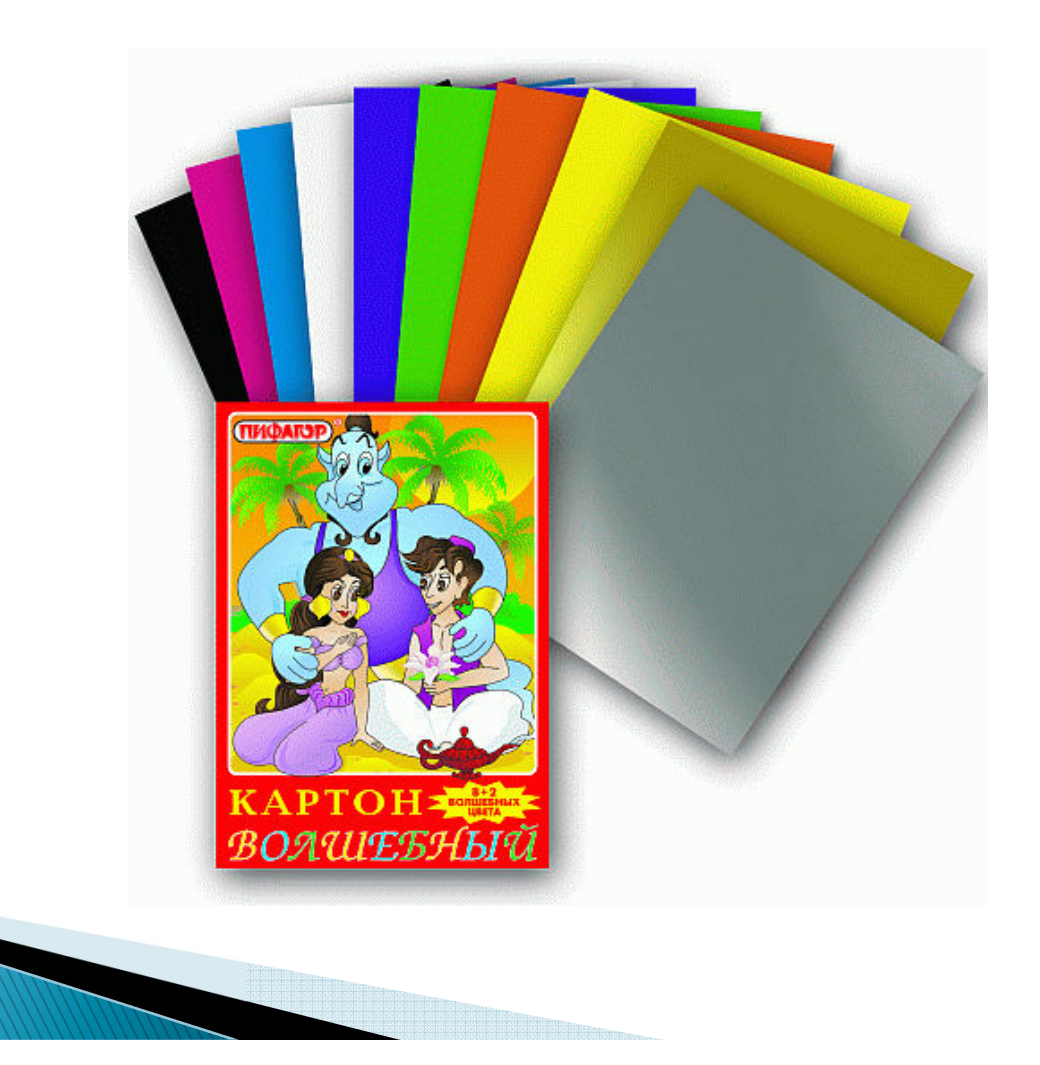

#### **3. Взяла картон нужных цветов и расчертила его на квадраты 1x1 сантиметр**

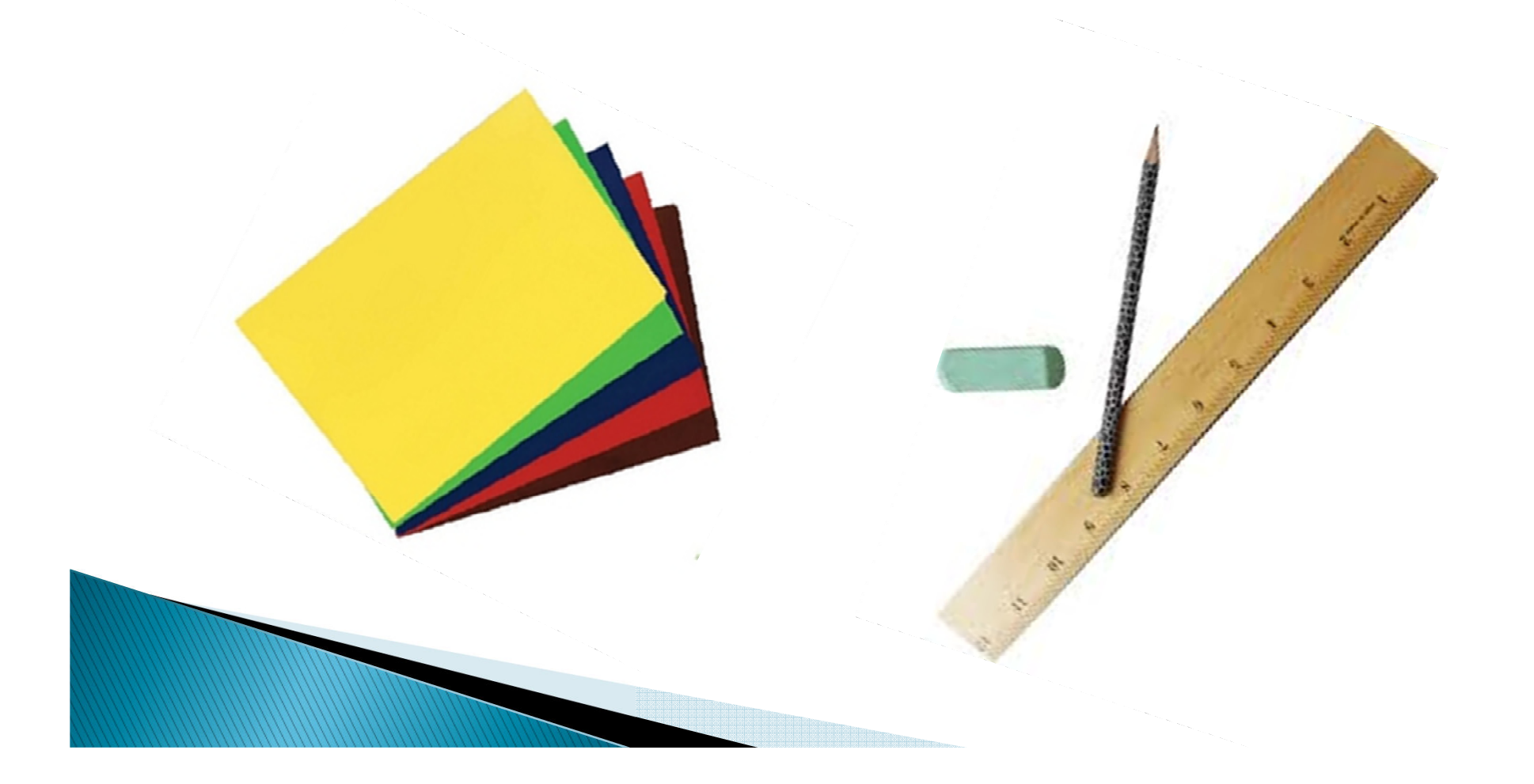

#### **4. Вырезала квадраты и расположила их на своём чертеже. Наклеила квадраты**

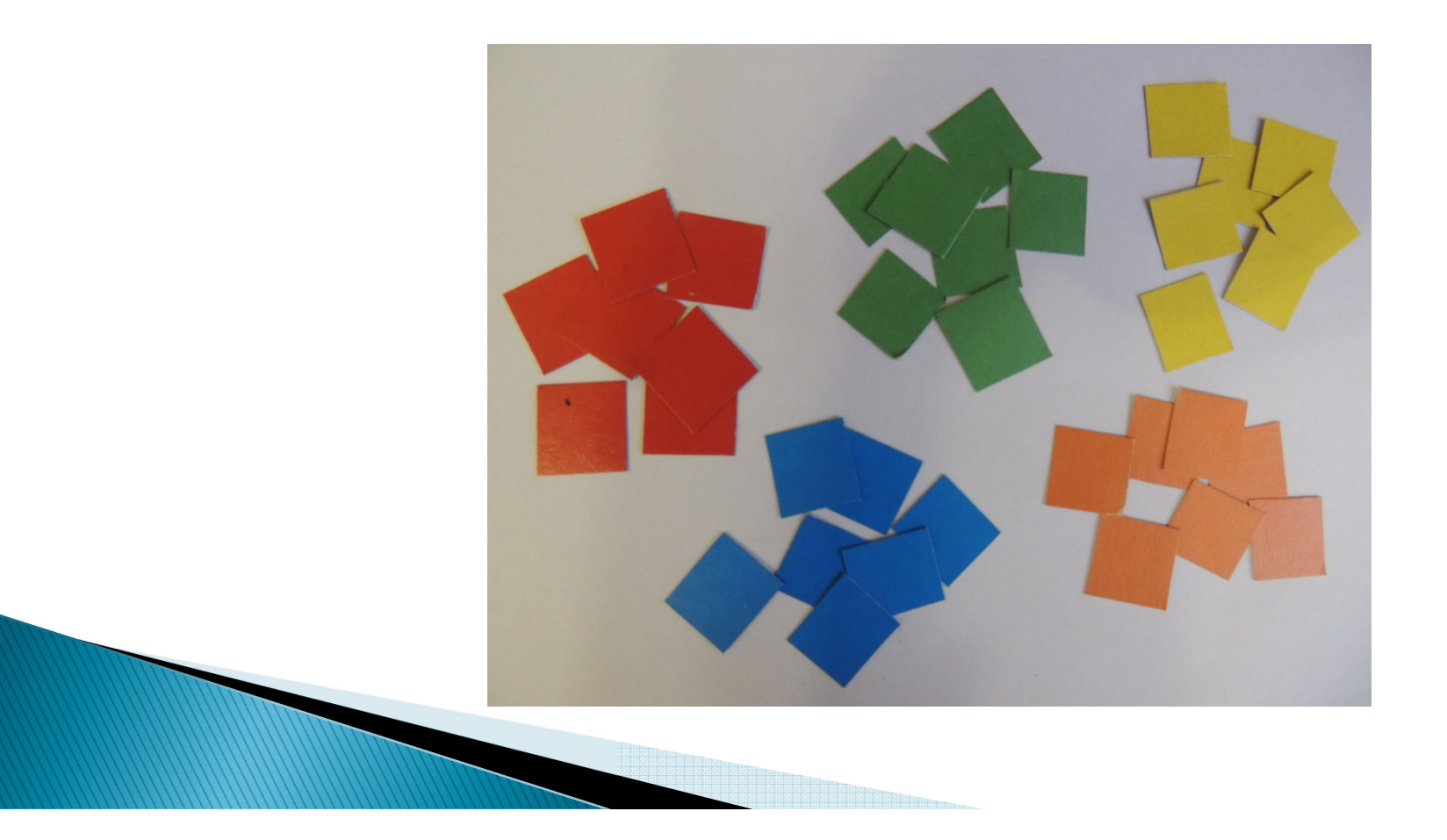

#### **5. Аппликация петушка готова**

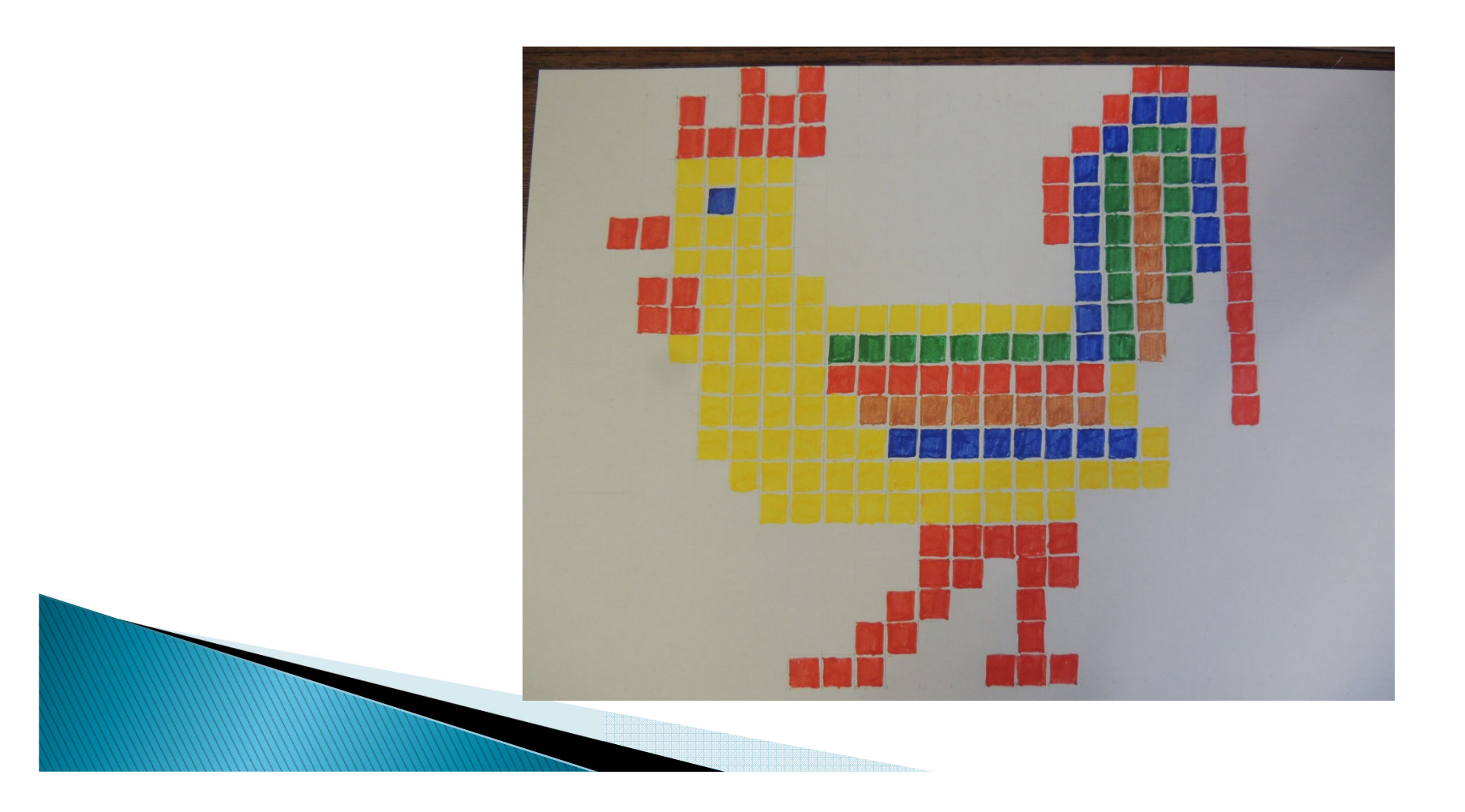

### **6. Создала модель на компьютере. Предала объём петушку**

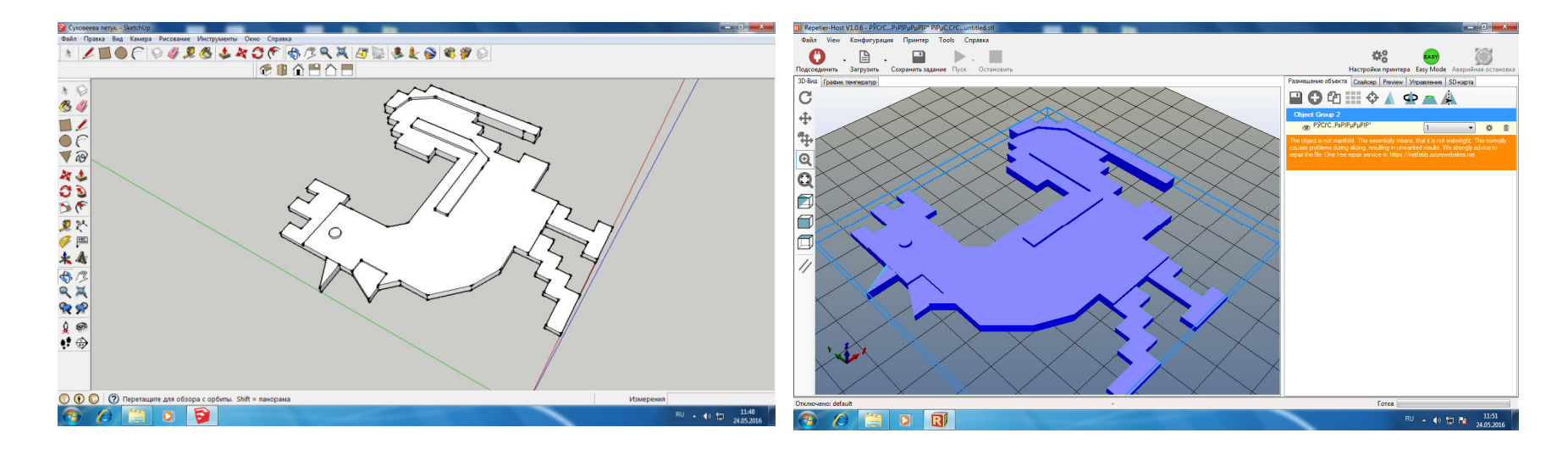

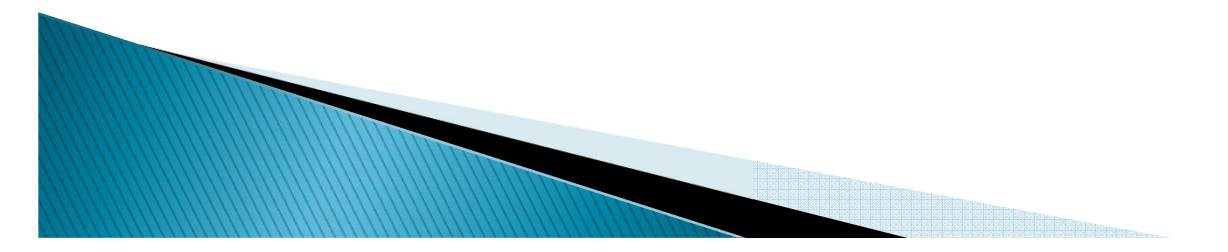

### **7. Загрузила изображение петушка в программу и распечатала на 3D принтере**

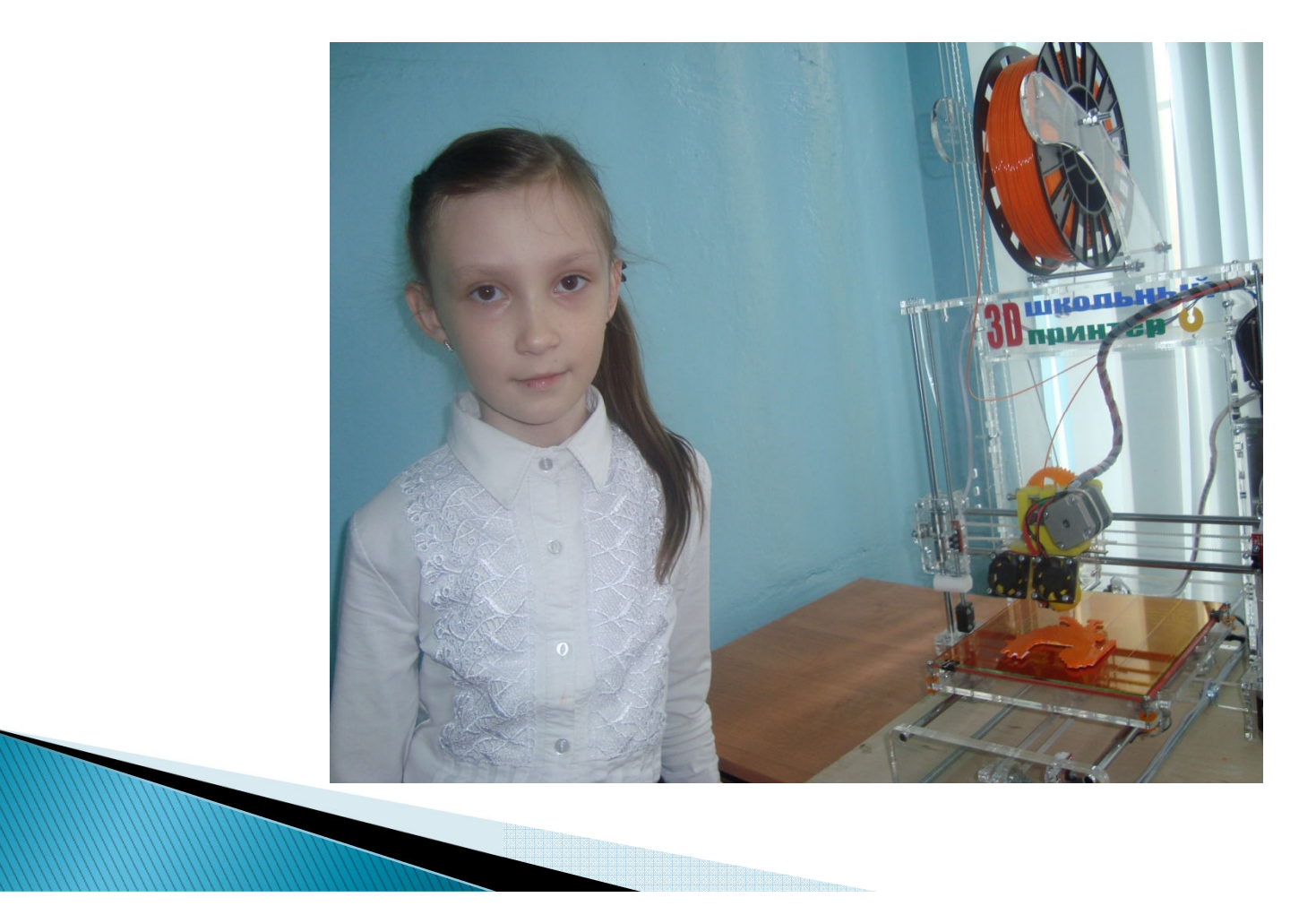

#### **8. Раскрасила модель петушка и покрыла лаком**

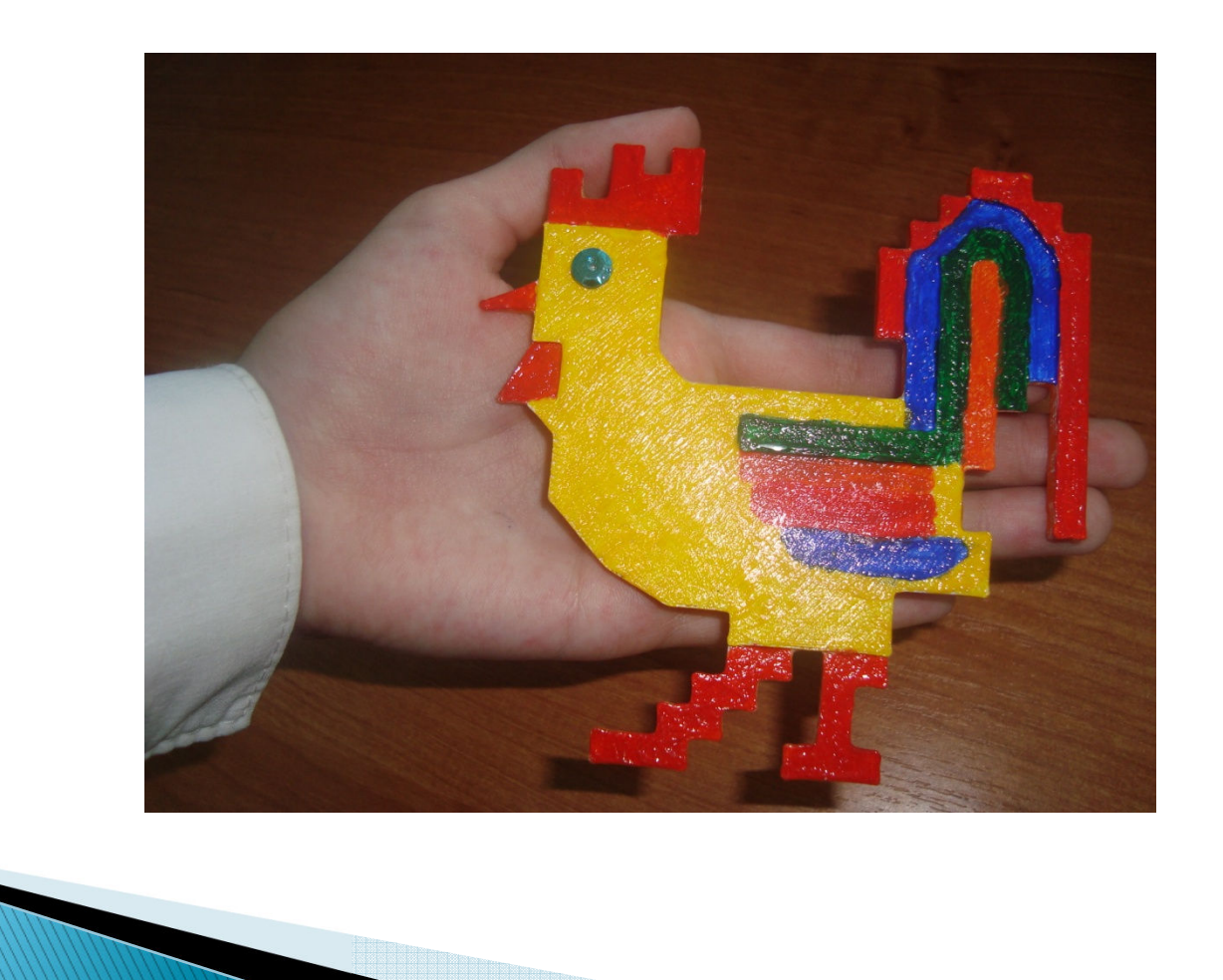